#### Online appendix for the paper

#### Web-STAR: A Visual Web-Based IDE for a Story Comprehension System

published in Theory and Practice of Logic Programming

#### CHRISTOS T. RODOSTHENOUS

 $Open\ University\ of\ Cyprus\\ (e-mail:\ {\tt christos.rodosthenous@ouc.ac.cy})$ 

#### LOIZOS MICHAEL

Open University of Cyprus & Research Center on Interactive Media, Smart Systems, and Emerging Technologies (e-mail: loizos@ouc.ac.cy)

Appendix A Cognitive Walkthrough Tasks

#### Introduction

Thank you participating in this research. The Web-STAR IDE is a web-based IDE that facilitates the use of the STAR system for automated story comprehension. It provides an interface to represent stories and the world knowledge required to comprehend them within the STAR system. Web-STAR also provides a Public Stories Repository for sharing publicly a user's STAR stories and opening a discussion about them.

In short, the IDE takes as input:

- 1) a story with questions in either Natural Language or in symbolic format (STAR syntax)
- 2) world knowledge in the form of rules in either graphical format or in symbolic format

and responds with the comprehension model, i.e., the way the story and its concepts are shaped through time, what holds and what does not at each time-point and answers to the questions posed.

#### **Acceptance statement**

By proceeding with the following tasks, you agree that we will capture data (screen capture, recording of your actions, answers to questions) for research purposes only and more specifically for the evaluation of the Web-STAR IDE.

### TASK No.: 1 Title: Create an account

#### **Description:**

Create a new account to the Web-STAR IDE. Activate the new account and <u>log in</u> to the system.

#### Goals:

1) Create an account

- 1) Navigate your browser to <a href="http://cognition.ouc.ac.cy/webstar">http://cognition.ouc.ac.cy/webstar</a>
- 2) Create a new account by filling in your details
- 3) Activate your account
- 4) Log in to the Web-STAR IDE
- 5) Log out

### TASK No.: **2**Title: Follow the guided tour

#### **Description:**

Follow the guided tour to learn the basic functionality of the system.

#### Goals:

1) Learn the various areas of the IDE, its main features and the options available

- 1) Navigate your browser to <a href="http://cognition.ouc.ac.cy/webstar">http://cognition.ouc.ac.cy/webstar</a>
- 2) Log in to the Web-STAR IDE
- 3) Start the guided tour and go through it
- 4) Log out

### TASK No.: 3a

## Title: Write a new story in natural language

#### **Description:**

Write a new story in natural language and add questions. Convert the story to STAR syntax. Add the background knowledge using the visual editor. Save the story.

#### Goals:

- 1) Understand where the different parts of the story should be placed in the IDE
- 2) Understand the structure of a story
- 3) Test the conversion process from natural language to STAR syntax (symbolic format)
- 4) Test the visual editor functionality to add background knowledge

#### Steps:

- 1) Navigate your browser to <a href="http://cognition.ouc.ac.cy/webstar">http://cognition.ouc.ac.cy/webstar</a>
- 2) Log in to the Web-STAR IDE
- 3) Write the following story in natural language:

#### **Story in Natural Language**

Bob called Mary.

She did not want to answer the phone.

Bob had asked her for a favor.

She had agreed to do the favor.

She answered the phone.

She apologized to Bob.

Was Mary embarrassed?

Was the favor carried out?

- 4) Convert the story to STAR syntax
- 5) Add the background knowledge for the story using the visual editor:

#### Web-STAR IDE Cognitive Walkthrough - Evaluation tasks

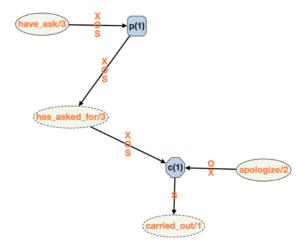

Fluents: carried\_out, has\_asked\_for

Actions: have\_ask, apologize

6) Convert the background knowledge from visual format to STAR syntax

7) Save the story as "cw\_task3a\_nl"

8) Log out

# TASK No.: **3b**Title: Write a new story in STAR syntax

#### **Description:**

Write a new story in STAR syntax, add questions and save the story. Moreover, add the relevant background knowledge for comprehending the story in STAR syntax.

#### Goals:

- 1) Understand where the different parts of the story should be placed in the IDE
- 2) Understand the structure of a story
- 3) Test the source code editor functionality to add background knowledge

#### Steps:

- 1) Navigate your browser to <a href="http://cognition.ouc.ac.cy/webstar">http://cognition.ouc.ac.cy/webstar</a>
- 2) Log in to the Web-STAR IDE
- 3) Write the following story in STAR syntax (symbolic format):

```
Story in Symbolic Format

session(s(0),[],all).
session(s(1),[q(1),q(2)],all).

s(0) :: is_favor(favor1) at always.
s(0) :: is_person(bob) at always.
s(0) :: is_person(mary) at always.
s(0) :: is_phone(phone1) at always.

s(1) :: call(bob,mary) at 3.
s(1) :: -do_want(mary,answer(phone1)) at 4.
s(1) :: have_ask(bob,mary,favor1) at 1.
s(1) :: have_agreed(mary,do(favor1)) at 2.
s(1) :: answer(mary,phone1) at 5.
s(1) :: apologize(mary,bob) at 6.

q(1) ?? is_embarrassed(mary) at 7.
q(2) ?? carried_out(favor1) at 8.
```

4) Write the background knowledge needed to comprehend the story above in STAR syntax:

```
fluents([

do_want(_,_),

is_embarrassed(_),

carried_out(_),

has_asked_for(_,_,),

has_agreed_to(_,_)

]).

p(01) :: have_ask(X,O,S) implies has_asked_for(X,O,S).

p(02) :: have_agreed(O,do(S)) implies has_agreed_to(O,S).

c(01) :: has_asked_for(X,O,S), has_agreed_to(O,S), apologize(O,X) causes - carried_out(S).

p(03) :: has_asked_for(X,O,S), -carried_out(S) implies is_embarrassed(O).

c(02) :: has_asked_for(X,O,S), has_agreed_to(O,S), -carried_out(S), call(X,O), is_phone(P) causes -do_want(O,answer(P)).
```

- 5) Convert the background knowledge in visual format
- 6) Save the story as "cw task3b star"
- 7) Log out

# TASK No.: **4**Title: Load a story and initiate the comprehension process

#### **Description:**

Choose a demo story, load it and initiate the comprehension process.

#### Goals:

- 1) Understand where you can find stories created by others
- 2) Load a story
- 3) Initiate the story comprehension process

#### Steps:

- 1) Navigate your browser to <a href="http://cognition.ouc.ac.cy/webstar">http://cognition.ouc.ac.cy/webstar</a>
- 2) Log in to the Web-STAR IDE
- 3) Load the story titled "Penguins" from the demo stories
- 4) Initiate the story comprehension process (Start Reading)
- 5) Examine the comprehension model in the output area and find the answer the system gave to the multiple choice question posed in the story at session 2

What answer the system gave to the multiple choice question posed in the story at session 2:

- a) accepted choice: [penguin at 9], accepted choice: [bird at 9], rejected choice: [flying at 9]
- b) rejected choice: [penguin at 9], accepted choice: [bird at 9], accepted choice: [flying at 9]
- 6) Log out

#### TASK No.: 5a

# Title: Modify the background knowledge using the visual format editor

#### **Description:**

Load a story, add a new background knowledge rule, update an existing one and remove an existing rule. Initiate the story comprehension process.

#### Goals:

- 1) Understand how you can add a rule to the background knowledge
- 2) Understand how you can delete a rule from the background knowledge
- 3) Understand how you can edit a rule in the background knowledge

#### Steps:

- 1) Navigate your browser to http://cognition.ouc.ac.cy/webstar
- 2) Log in to the Web-STAR IDE
- 3) Load the story titled "The house" from the public story repository
- 4) Add the rule using the Background Knowledge in Visual Format editor:

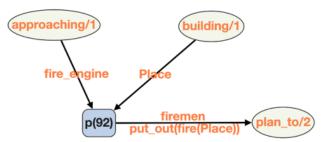

- 5) Delete the rule p(8) using the Background Knowledge in Visual Format editor
- 6) In rule **p(92)** change the argument name from **Place** to **Special\_place** using the Background Knowledge in Visual Format editor
- 7) Convert the Background Knowledge in STAR syntax
- 8) Initiate the story comprehension process (Start Reading)
- 9) Examine the comprehension model and find the answer the system gave to the multiple choice question posed in the story at session 2

What answer the system gave to the multiple choice question posed in the story at session 2:

- a. rejected choice: [on\_fire(the\_house) at 1]
- b. accepted choice: [on fire(the house) at 1]

10)Log out

#### TASK No.: 5b

# Title: Modify the background knowledge using the source code editor

#### **Description:**

Load a story, add a new background knowledge rule, update an existing one and remove an existing rule. Initiate the story comprehension process.

#### Goals:

- 1) Understand how you can add a rule to the background knowledge
- 2) Understand how you can delete a rule from the background knowledge
- 3) Understand how you can edit a rule in the background knowledge

#### Steps:

- 1) Navigate your browser to http://cognition.ouc.ac.cy/webstar
- 2) Log in to the Web-STAR IDE
- 3) Load the story titled "The house" from the public story repository
- 4) Add the rule using the background knowledge in STAR syntax source code editor:

p(11) :: approaching(fire\_engine), building(Place) implies plan\_to(firemen, put\_out(fire(Place))).

- 5) Delete the rule **p(8)** using the background knowledge in STAR syntax source code editor
- 6) In rule **p(11)** change the argument name from **Place** to **Special\_place** using the background knowledge in STAR syntax source code editor
- 7) Initiate the story comprehension process (Start Reading)
- 8) Examine the comprehension model and find the answer the system gave to the multiple choice question posed in the story at session 1

What answer the system gave to the multiple choice question posed in the story at session 1:

- a) accepted choice: [on\_fire(the\_house) at 1]
- b) rejected choice: [on fire(the house) at 1]
- 9) Log out

# TASK No.: **6**Title: Filter the output of the comprehension process

#### **Description:**

Load a story, initiate the story comprehension process and filter the output to present only the concepts that have changes while the story unfolds.

#### Goals:

- 1) Understand how to filter the comprehension model
- 2) Extract information from the comprehension model

- 1) Navigate your browser to <a href="http://cognition.ouc.ac.cy/webstar">http://cognition.ouc.ac.cy/webstar</a>
- 2) Log in to the Web-STAR IDE
- 3) Load the story titled "The Cat" from the public story repository
- 4) Initiate the story comprehension process (Start Reading)
- 5) Examine the comprehension model
- 6) Apply a filter to the visual output of the story comprehension process to show only the concepts that have changes
- 7) Log out

# TASK No.: **7**Title: Share a story

#### **Description:**

Load a story and share it in the public repository.

#### Goals:

1) Share a story with the community

- 1) Navigate your browser to <a href="http://cognition.ouc.ac.cy/webstar">http://cognition.ouc.ac.cy/webstar</a>
- 2) Log in to the Web-STAR IDE
- 3) Load the "Penguins" demo story from the story browser window
- 4) Share the story with the community
- 5) Log out

## TASK No.: 8 Title: Comment on a user's story

#### **Description:**

Users must find a story in the public story repository and add a comment on that story.

#### Goals:

1) Understand the ability to comment on a story and start a discussion

- 1) Navigate your browser to <a href="http://cognition.ouc.ac.cy/webstar">http://cognition.ouc.ac.cy/webstar</a>
- 2) Log in to the Web-STAR IDE
- 3) Load the "babl project (Demo 3)" story from the public repository
- 4) Add a short comment on the story to start or continue the discussion
- 5) Log out

### TASK No.: **9**Title: Initiate the collaboration tool

#### **Description:**

Initiate the collaboration functionality and send the link to another person. Use the feedback option to send the link to the developers of the IDE.

#### Goals:

1) Use the collaboration tool to work with another user

- 1) Navigate your browser to <a href="http://cognition.ouc.ac.cy/webstar">http://cognition.ouc.ac.cy/webstar</a>
- 2) Log in to the Web-STAR IDE
- 3) Load any story
- 4) Initiate the collaboration tool
- 5) Send the link through the feedback form of the system
- 6) Log out

| Web-STAR: A Visua | al Web-Based IDE for a Ste | ory Comprehension System |
|-------------------|----------------------------|--------------------------|
|                   |                            |                          |
|                   |                            |                          |
|                   |                            |                          |
|                   |                            |                          |

17

Appendix B Web-STAR IDE Evaluation Questionnaire

#### Web-STAR evaluation Questionnaire

#### Introduction

Thank you participating in this research. The Web-STAR IDE is a web-based IDE that facilitates the use of the STAR system for automated story comprehension. It provides an interface to represent stories and the world knowledge required to comprehend them within the STAR system. Web-STAR also provides a Public Stories Repository for sharing publicly a user's STAR stories and opening a discussion about them.

In short, the IDE takes as input:

- 1. a story with questions in either Natural Language or in symbolic format (STAR syntax)
- 2. world knowledge in the form of rules in either graphical format or in symbolic format

and responds with the comprehension model, i.e., the way the story and its concepts are shaped through time, what holds and what does not at each timepoint and answers to the questions posed.

#### **Acceptance statement**

By proceeding with the following tasks, you agree that we will capture data (screen capture, recording of your actions, answers to questions) for research purposes only and more specifically for the evaluation of the Web-STAR IDE.

\*

There are 41 questions in this survey

| General (demographics)                          |
|-------------------------------------------------|
| []Please type your experiment ID                |
| Please write your answer here:                  |
|                                                 |
| []Please select your gender *                   |
| Please choose <b>only one</b> of the following: |
| Female                                          |
| O Male                                          |
| []Please select your age group *                |
| Choose one of the following answers             |
| Please choose <b>only one</b> of the following: |
| 18-24 years old                                 |
| 25-34 years old                                 |
| 35-44 years old                                 |
| 45-54 years old                                 |
| 55-64 years old                                 |
| 65-74 years old                                 |

| 75 years or older                                                                                                    |
|----------------------------------------------------------------------------------------------------|
| []What is the highest degree or level of school you have completed? *                                                                                                    |
| Choose one of the following answers                                                                                                    |
| Please choose <b>only one</b> of the following:                                                                                                    |
| <ul> <li>Less than a high school diploma</li> <li>High school degree or equivalent (e.g. GED)</li> <li>Some college, no degree</li> <li>Associate degree (e.g. AA, AS)</li> <li>Bachelor's degree (e.g. BA, BS)</li> <li>Master's degree (e.g. MA, MS, MEd)</li> <li>Professional degree (e.g. MD, DDS, DVM)</li> <li>Doctorate (e.g. PhD, EdD)</li> </ul> |
| If you're currently enrolled in school, please indicate the highest degree you have received  []What is your current employment status? *  Choose one of the following answers                                                                                                    |
| Please choose <b>only one</b> of the following:                                                                                                    |
| Employed full time (40 or more hours per week)  Employed part time (up to 39 hours per week)  Unemployed and currently looking for work  Unemployed and not currently looking for work  Student  Retired  Homemaker  Self-employed  Unable to work                                                                                                    |
| []Your degree is relevant to: *                                                                                                    |
| Check all that apply                                                                                                    |
| Please choose all that apply:                                                                                                    |
| <ul> <li>Computer Science</li> <li>Psychology</li> <li>Philosophy</li> <li>Storytelling or Narratology</li> <li>Linguistics</li> </ul>                                                                                                    |

| Law    |  |
|--------|--|
| Other: |  |

| General (d                                                                                                    | developr           | nent spe               | ecific)   |               |                            |  |  |  |  |
|----------------------------------------------------------------------------------------------------|--------------------|------------------------|-----------|---------------|----------------------------|--|--|--|--|
| []Have you ever used an Integrated Development Environment (IDE) before for software development or programming? * |                    |                        |           |               |                            |  |  |  |  |
| Please choose only                                                                                                 | one of the follow  | ring:                  |           |               |                            |  |  |  |  |
| O Yes                                                                                                    |                    |                        |           |               |                            |  |  |  |  |
| O No                                                                                                    | ○ No               |                        |           |               |                            |  |  |  |  |
| []Please specify what applies for each of the following IDEs: *                                                    |                    |                        |           |               |                            |  |  |  |  |
| Only answer this qu<br>Answer was 'Yes' at obefore for software d                                                  | question '7 [B01]  | ' (Have you ever       |           | d Development | Environment (IDE)          |  |  |  |  |
| Please choose the a                                                                                                | ppropriate respo   | nse for each item:     | :         |               |                            |  |  |  |  |
| Please choose the appropriate response for each item:  2: I have                                                   |                    |                        |           |               |                            |  |  |  |  |
| Microsoft Visual                                                                                                   | $\circ$            |                        |           | $\circ$       |                            |  |  |  |  |
| Studio                                                                                                    | 0                  | 0                      | 0         | 0             | 0                          |  |  |  |  |
| NetBeans                                                                                                    | 0                  | 0                      | 0         | 0             | 0                          |  |  |  |  |
| Eclipse                                                                                                    | 0                  | 0                      |           |               | 0                          |  |  |  |  |
| Cloud9                                                                                                    |                    |                        | 0         |               | 0                          |  |  |  |  |
| Codiad                                                                                                    |                    |                        |           |               | 0                          |  |  |  |  |
| ICEcoder                                                                                                    |                    |                        | 0         |               | 0                          |  |  |  |  |
| Codeanywhere                                                                                                    |                    |                        |           |               | 0                          |  |  |  |  |
| Eclipse Che                                                                                                    |                    | 0                      | 0         | 0             | 0                          |  |  |  |  |
| []Please sp<br>programmi                                                                                           | ng langu           | ages: *                |           | of the fo     | ollowing                   |  |  |  |  |
| Please choose the a                                                                                                | ppropriate respo   |                        | :         |               |                            |  |  |  |  |
|                                                                                                    |                    | 2: I have              |           |               | 5: It is one of            |  |  |  |  |
|                                                                                                    | 1. I have          | heard                  |           |               | the                        |  |  |  |  |
|                                                                                                    | 1: I have<br>never | about it<br>but I have | 3: I have | 4: I have     | programming<br>languages I |  |  |  |  |
|                                                                                                    | heard              | never                  | heard     | used it       | use                        |  |  |  |  |
|                                                                                                    | about it           | used it                | about it  | before        | frequently                 |  |  |  |  |
| С                                                                                                    |                    | 0                      | 0         | 0             |                            |  |  |  |  |
| C++                                                                                                    | Ö                  | ŏ                      | ŏ         | Õ             | Ö                          |  |  |  |  |
| JAVA                                                                                                    | 0                  | ŏ                      | ŏ         | 0             | 0                          |  |  |  |  |
| javascript                                                                                                    | Õ                  | Ŏ                      | Ŏ         | ŏ             | Ö                          |  |  |  |  |
| PHP                                                                                                    | Õ                  | ŏ                      | ŏ         | Õ             | Õ                          |  |  |  |  |
| Python                                                                                                    | Õ                  | ŏ                      | ŏ         | ŏ             | Õ                          |  |  |  |  |
| Perl                                                                                                    | Õ                  | ŏ                      | ŏ         | ŏ             | Õ                          |  |  |  |  |
| Prolog                                                                                                    | Õ                  | ŏ                      | ŏ         | ŏ             | Õ                          |  |  |  |  |
| Lisp                                                                                                    | Ō                  | Ō                      | Ö         | Ö             | Ō                          |  |  |  |  |

| understanding by machines? *                                                                                                    |
|----------------------------------------------------------------------------------------------------|
| Please choose <b>only one</b> of the following:                                                                                                    |
| O Yes                                                                                                    |
| ○ No                                                                                                    |
| []Have you ever used a story understanding system? $^{\ast}$                                                                                               |
| Please choose <b>only one</b> of the following:                                                                                                    |
| O Yes                                                                                                    |
| ○ No                                                                                                    |
| []Have you ever used the STAR story understanding system? *                                                                                                |
| Only answer this question if the following conditions are met:  Answer was 'Yes' at question '11 [B05]' (Have you ever used a story understanding system?) |
| Please choose <b>only one</b> of the following:                                                                                                    |
| ○ Yes                                                                                                    |
| ○ No                                                                                                    |
|                                                                                                    |

# Task 1 []Please answer the degree at which you agree or disagree with the following statements: \*

|                                                                                        | Strongly<br>disagree | Disagree | Neither<br>agree<br>nor<br>disagree | Agree | Strongly<br>agree | Does<br>not<br>apply |
|----------------------------------------------------------------------------------------|----------------------|----------|-------------------------------------|-------|-------------------|----------------------|
| The process of creating a new account is easy.                                         | 0                    | 0        | 0                                   | 0     | 0                 | 0                    |
| The process of creating a new account is the same as with the other systems I use.     | 0                    | 0        | 0                                   | 0     | 0                 | 0                    |
| The process of activating the new account is easy.                                     | 0                    | 0        | 0                                   | 0     | 0                 | 0                    |
| The process of activating the new account is the same as with the other systems I use. | 0                    | 0        | 0                                   | 0     | 0                 | 0                    |
| The feedback messages from the system while performing the task are helpful.           | 0                    | 0        | 0                                   | 0     | 0                 | 0                    |

# Task 2 []Please answer the degree at which you agree or disagree with the following statements: \*

| It is easy to find                                                                 | Strongly | Disagree | Neither<br>agree<br>nor<br>disagree | Agree | Strongly<br>agree | Does<br>not<br>apply |
|------------------------------------------------------------------------------------|----------|----------|-------------------------------------|-------|-------------------|----------------------|
| guided tour.                                                                       | 0        | 0        | 0                                   | O     | 0                 | 0                    |
| The duration of the guided tour is appropriate for learning the basics of the IDE. | 0        | 0        | 0                                   | 0     | 0                 | 0                    |
| After completing<br>the guided tour, I<br>feel confident in<br>using the IDE.      | 0        | 0        | 0                                   | 0     | 0                 | 0                    |

#### Task 3a

### []Please answer the degree at which you agree or disagree with the following statements: \*

Please choose the appropriate response for each item:

|                                                                                               | Strongly<br>disagree | Disagree  | Neither<br>agree<br>nor<br>disagree | Agree    | Strongly<br>agree | Does<br>not<br>apply |
|-----------------------------------------------------------------------------------------------|----------------------|-----------|-------------------------------------|----------|-------------------|----------------------|
| It is easy to write<br>the story in natural<br>language.                                      | 0                    | 0         | 0                                   | 0        | 0                 | 0                    |
| The automatic conversion of the story from natural language to STAR syntax is easy.           | 0                    | 0         | 0                                   | 0        | 0                 | 0                    |
| It is easy to add<br>the background<br>knowledge of the<br>story using the<br>visual editor.  | 0                    | 0         | 0                                   | 0        | 0                 | 0                    |
| The automatic conversion of the background knowledge in visual format to STAR syntax is easy. | 0                    | 0         | 0                                   | 0        | 0                 | 0                    |
| It is easy to save the story.                                                                 | 0                    | 0         | 0                                   | 0        | 0                 | 0                    |
| The feedback<br>messages from the<br>system while<br>performing the task<br>are helpful.      | 0                    | 0         | 0                                   | 0        | 0                 | 0                    |
| []I have use task. *                                                                          | ed the d             | online he | elp facili                          | ty to po | erform tl         | nis                  |
| Please choose only o                                                                          | ne of the follo      | wing:     |                                     |          |                   |                      |
| ○ Yes<br>○ No                                                                                 |                      |           |                                     |          |                   |                      |
| []Please and disagree with                                                                    |                      |           |                                     |          |                   | r                    |

Only answer this question if the following conditions are met:

Answer was 'Yes' at question '16 [TSK03a2]' (I have used the online help facility to perform this task.)

|                                                                      |          |          | Neither  |       |          |       |
|----------------------------------------------------------------------|----------|----------|----------|-------|----------|-------|
|                                                                      |          |          | agree    |       |          | Does  |
|                                                                      | Strongly |          | nor      |       | Strongly | not   |
|                                                                      | disagree | Disagree | disagree | Agree | agree    | apply |
| The help available from the system to perform this task is adequate. | 0        | 0        | 0        | 0     | 0        | 0     |

#### Task 3b

### []Please answer the degree at which you agree or disagree with the following statements: \*

Please choose the appropriate response for each item:

|                                                                                                    | Strongly disagree | Disagree  | Neither<br>agree<br>nor<br>disagree | Agree    | Strongly<br>agree | Does<br>not<br>apply |
|----------------------------------------------------------------------------------------------------|-------------------|-----------|-------------------------------------|----------|-------------------|----------------------|
| It is easy to write<br>the story in STAR<br>syntax.                                                                                                   | 0                 | 0         | 0                                   | 0        | 0                 | 0                    |
| It is more efficient to write the story in natural language and then convert it to STAR syntax than writing the story directly using the STAR syntax. | 0                 | 0         | 0                                   | 0        | 0                 | 0                    |
| It is easy to add<br>the background<br>knowledge in the<br>source code editor                                                                         | 0                 | 0         | 0                                   | 0        | 0                 | 0                    |
| It is easy to<br>convert the<br>background<br>knowledge from<br>STAR syntax to<br>visual format.                                                      | 0                 | 0         | 0                                   | 0        | 0                 | 0                    |
| It is easier to understand the background knowledge rules in visual format than in STAR syntax.                                                       | 0                 | 0         | 0                                   | 0        | 0                 | 0                    |
| It is easy to save the story.                                                                                                    | 0                 | 0         | 0                                   | 0        | 0                 | 0                    |
| The feedback messages from the system while performing the task are helpful.                                                                          | 0                 | 0         | 0                                   | 0        | 0                 | 0                    |
| []I have use task. *                                                                                                    | ed the c          | online he | elp facilit                         | ty to pe | erform th         | nis                  |
| Please choose only or                                                                                                    | ne of the follo   | wing:     |                                     |          |                   |                      |
| ○ Yes<br>○ No                                                                                                    |                   |           |                                     |          |                   |                      |
|                                                                                                    | _                 |           | _                                   |          |                   |                      |

[]Please answer the degree at which you agree or

#### disagree with the following statements: \*

#### Only answer this question if the following conditions are met:

Answer was 'Yes' at question '19 [TSK03b2]' (I have used the online help facility to perform this task.)

|                                                                      |          |          | Neither  |       |          |       |
|----------------------------------------------------------------------|----------|----------|----------|-------|----------|-------|
|                                                                      |          |          | agree    |       |          | Does  |
|                                                                      | Strongly |          | nor      |       | Strongly | not   |
|                                                                      | disagree | Disagree | disagree | Agree | agree    | apply |
| The help available from the system to perform this task is adequate. | 0        | 0        | 0        | 0     | 0        | 0     |

#### Task 4

[] What answer the system gave to the multiple choice question posed in the story at session 2?

\*

Choose one of the following answers

Please choose only one of the following:

accepted choice: [penguin at 9], accepted choice: [bird at 9], rejected choice: [flying at 9]
 rejected choice: [penguin at 9], accepted choice: [bird at 9], accepted choice: [flying at 9]

### []Please answer the degree at which you agree or disagree with the following statements: \*

|                                                                                                    | Strongly<br>disagree | Disagree | Neither<br>agree<br>nor<br>disagree | Agree | Strongly<br>agree | Does<br>not<br>apply |
|----------------------------------------------------------------------------------------------------|----------------------|----------|-------------------------------------|-------|-------------------|----------------------|
| It is easy to find a story and load it.                                                               | 0                    | 0        | 0                                   | 0     | 0                 | 0                    |
| The Load Story window is easy to use.                                                                 | 0                    | 0        | 0                                   | 0     | 0                 | 0                    |
| It is easy to find<br>how to initiate the<br>story<br>comprehension<br>process.                       | 0                    | 0        | 0                                   | 0     | 0                 | 0                    |
| The system provides constant feedback on the comprehension process status.                            | 0                    | 0        | 0                                   | 0     | 0                 | 0                    |
| It is easy to find<br>the answer to the<br>question using the<br>visual output panel<br>(left panel). | 0                    | 0        | 0                                   | 0     | 0                 | 0                    |
| It is easy to find<br>the answer to the<br>question using the<br>raw output panel<br>(right panel).   | 0                    | 0        | 0                                   | 0     | 0                 | 0                    |

|                                                                                                    |                      |          | Neither<br>agree                    |       |                   | Does                 |  |  |
|----------------------------------------------------------------------------------------------------|----------------------|----------|-------------------------------------|-------|-------------------|----------------------|--|--|
|                                                                                                    | Strongly disagree    | Disagree | nor<br>disagree                     | Agree | Strongly agree    | not<br>apply         |  |  |
| The visual output panel presents the story concepts and questions in an                                                                                                 | O                    | O        | O                                   | O     | O                 | О                    |  |  |
| understandable way. The raw output panel presents the various story concepts and questions in an understandable                                                         | 0                    | 0        | 0                                   | 0     | 0                 | 0                    |  |  |
| way. The feedback messages from the system while performing the task are helpful.                                                                                       | 0                    | 0        | 0                                   | 0     | 0                 | 0                    |  |  |
| []I have used the online help facility to perform this task. *                                                                                                    |                      |          |                                     |       |                   |                      |  |  |
| Please choose only o                                                                                                    | ne of the follo      | wing:    |                                     |       |                   |                      |  |  |
| Yes No                                                                                                    |                      |          |                                     |       |                   |                      |  |  |
| []Please answer the degree at which you agree or disagree with the following statements: *                                                                              |                      |          |                                     |       |                   |                      |  |  |
| Only answer this question if the following conditions are met:  Answer was 'Yes' at question '23 [TSK042]' (I have used the online help facility to perform this task.) |                      |          |                                     |       |                   |                      |  |  |
| Please choose the appropriate response for each item:                                                                                                    |                      |          |                                     |       |                   |                      |  |  |
| The halo over 2-1-1                                                                                                    | Strongly<br>disagree | Disagree | Neither<br>agree<br>nor<br>disagree | Agree | Strongly<br>agree | Does<br>not<br>apply |  |  |
| The help available from the system to perform this task is adequate.                                                                                                    | 0                    | 0        | 0                                   | 0     | 0                 | 0                    |  |  |

#### Task 5a

[] What answer the system gave to the multiple choice question posed in the story at session 2?

| Choose | one | of the | following | answers |
|--------|-----|--------|-----------|---------|
|        |     |        |           |         |

Please choose only one of the following:

- rejected choice: [on\_fire(the\_house) at 1]
  accepted choice: [on\_fire(the\_house) at 1]
- []Please answer the degree at which you agree or disagree with the following statements: \*

| Strongly |                   | Neither<br>agree<br>nor |                                                                              | Strongly                                                               | Does<br>not                                                                                                    |
|----------|-------------------|-------------------------|------------------------------------------------------------------------------|------------------------------------------------------------------------|----------------------------------------------------------------------------------------------------|
| disagree | Disagree          | disagree                | Agree                                                                        | agree                                                                  | apply                                                                                                    |
| O        | O                 | 0                       | 0                                                                            | O                                                                      | 0                                                                                                    |
| 0        | 0                 | 0                       | 0                                                                            | 0                                                                      | 0                                                                                                    |
| 0        | 0                 | 0                       | 0                                                                            | 0                                                                      | 0                                                                                                    |
| 0        | 0                 | 0                       | 0                                                                            | 0                                                                      | 0                                                                                                    |
|          | Strongly disagree |                         | Strongly disagree Disagree nor disagree  O O O O O O O O O O O O O O O O O O | Strongly disagree Disagree disagree Agree  O O O O O  O O O O  O O O O | Strongly disagree Disagree disagree Agree Agree agree  O O O O O O O O O O O O O O O O O O O O O O O O O O O O O O O O O O O O O O O O O O O O O O O O O O O O O O O O O O O O O O O O O O O O O O O O O O O O O O O O O O O |

|                                                                                                    |                   |                 | Neither                             |                 |                    |                      |
|----------------------------------------------------------------------------------------------------|-------------------|-----------------|-------------------------------------|-----------------|--------------------|----------------------|
|                                                                                                    | Ctrongly          |                 | agree                               |                 | Ctrongly           | Does                 |
|                                                                                                    | Strongly disagree | Disagree        | nor<br>disagree                     | Agree           | Strongly<br>agree  | not<br>apply         |
| It is easy to understand what is the functionality of the controls in the Background Knowledge in Visual Format editor toolbar. | 0                 | 0               | 0                                   | 0               | 0                  | 0                    |
| The feedback<br>messages from the<br>system while<br>performing the task<br>are helpful.                                        | 0                 | 0               | 0                                   | 0               | 0                  | 0                    |
| []I have use task. *                                                                                                    | ed the o          | nline he        | elp facilit                         | y to pe         | rform thi          | S                    |
| Please choose only or                                                                                                    | ne of the follow  | ving:           |                                     |                 |                    |                      |
| O Yes                                                                                                    |                   |                 |                                     |                 |                    |                      |
| O No                                                                                                    |                   |                 |                                     |                 |                    |                      |
| []Please ans<br>disagree wit                                                                                                    |                   | _               |                                     | •               | agree or           |                      |
| Only answer this que<br>Answer was 'Yes' at qu                                                                                  |                   | _               |                                     | e help facility | to perform this to | ask.)                |
| Please choose the app                                                                                                    | ropriate respo    | nse for each it | em:                                 |                 |                    |                      |
|                                                                                                    | Strongly disagree | Disagree        | Neither<br>agree<br>nor<br>disagree | Agree           | Strongly<br>agree  | Does<br>not<br>apply |
| The help available from the system to perform this task is adequate.                                                            | O                 | O               | O                                   | O               | O                  | О                    |

#### Task 5b

[] What answer the system gave to the multiple choice question posed in the story at session 1?

\*

|  | Choose | one | of | the | following | answers |
|--|--------|-----|----|-----|-----------|---------|
|--|--------|-----|----|-----|-----------|---------|

Please choose only one of the following:

- accepted choice: [on\_fire(the\_house) at 1]rejected choice: [on\_fire(the\_house) at 1]
- []Please answer the degree at which you agree or disagree with the following statements: \*

| It is easy to add a                                                                                                | Strongly<br>disagree | Disagree | Neither<br>agree<br>nor<br>disagree | Agree | Strongly<br>agree | Does<br>not<br>apply |
|----------------------------------------------------------------------------------------------------|----------------------|----------|-------------------------------------|-------|-------------------|----------------------|
| rule using the Background Knowledge source code editor.                                                            | 0                    | 0        | 0                                   | 0     | 0                 | 0                    |
| It is easy to delete<br>a rule using the<br>Background<br>Knowledge source<br>code editor.                         | 0                    | 0        | 0                                   | 0     | 0                 | 0                    |
| It is easy to edit a rule using the Background Knowledge source code editor.                                       | 0                    | 0        | 0                                   | 0     | 0                 | 0                    |
| The controls available in the Background Knowledge source code editor toolbar are easy to use.                     | 0                    | 0        | 0                                   | 0     | 0                 | 0                    |
| It is easy to understand what is the functionality of the controls in the Background Knowledge source code editor. | 0                    | 0        | 0                                   | 0     | 0                 | 0                    |

|                                                                                                    |                                                                                                    |          | Neither<br>agree                    |       |                   | Does                 |  |  |
|----------------------------------------------------------------------------------------------------|----------------------------------------------------------------------------------------------------|----------|-------------------------------------|-------|-------------------|----------------------|--|--|
|                                                                                                    | Strongly                                                                                                    |          | nor                                 |       | Strongly          | not                  |  |  |
|                                                                                                    | disagree                                                                                                    | Disagree | disagree                            | Agree | agree             | apply                |  |  |
| It is more efficient to use the Background Knowledge in Visual Format editor to modify the background knowledge than the Background Knowledge source code editor. | 0                                                                                                    | 0        | 0                                   | 0     | 0                 | 0                    |  |  |
| The feedback                                                                                                    |                                                                                                    |          |                                     |       |                   |                      |  |  |
| messages from the system while performing the task are helpful.                                                                                                   | 0                                                                                                    | 0        | 0                                   | 0     | 0                 | 0                    |  |  |
| []I have used the online help facility to perform this task. *                                                                                                    |                                                                                                    |          |                                     |       |                   |                      |  |  |
| Please choose only or                                                                                                    | e of the follow                                                                                                    | ving:    |                                     |       |                   |                      |  |  |
| O Yes                                                                                                    |                                                                                                    |          |                                     |       |                   |                      |  |  |
| ○ No                                                                                                    |                                                                                                    |          |                                     |       |                   |                      |  |  |
| []Please answer the degree at which you agree or disagree with the following statements: *                                                                        |                                                                                                    |          |                                     |       |                   |                      |  |  |
| •                                                                                                    | Only answer this question if the following conditions are met:  Answer was 'Yes' at question '31 [TSK05b2]' (I have used the online help facility to perform this task.) |          |                                     |       |                   |                      |  |  |
| Please choose the appropriate response for each item:                                                                                                    |                                                                                                    |          |                                     |       |                   |                      |  |  |
|                                                                                                    | Strongly<br>disagree                                                                                                    | Disagree | Neither<br>agree<br>nor<br>disagree | Agree | Strongly<br>agree | Does<br>not<br>apply |  |  |
| The help available from the system to perform this task is adequate.                                                                                              | 0                                                                                                    | 0        | 0                                   | 0     | 0                 | 0                    |  |  |

#### Task 6

### []Please answer the degree at which you agree or disagree with the following statements: \*

| Please choose the app                                                                    | propriate resp       | onse for each i | tem:                                |          |                   |                      |
|------------------------------------------------------------------------------------------|----------------------|-----------------|-------------------------------------|----------|-------------------|----------------------|
|                                                                                          | Strongly disagree    | Disagree        | Neither<br>agree<br>nor<br>disagree | Agree    | Strongly<br>agree | Does<br>not<br>apply |
| It is easy to find the filtering functionality.                                          | 0                    | 0               | 0                                   | 0        | 0                 | 0                    |
| It is easy to apply<br>the filter on the<br>comprehension<br>model.                      | 0                    | 0               | 0                                   | 0        | 0                 | 0                    |
| The filters available can help me extract information from the comprehension model.      | 0                    | 0               | 0                                   | 0        | 0                 | 0                    |
| The feedback<br>messages from the<br>system while<br>performing the task<br>are helpful. | 0                    | 0               | 0                                   | 0        | 0                 | 0                    |
| []I have use task. *                                                                     | ed the c             | online he       | elp facili                          | ty to pe | erform tl         | nis                  |
| Please choose only o                                                                     | ne of the follo      | wing:           |                                     |          |                   |                      |
| ○ Yes<br>○ No                                                                            |                      |                 |                                     |          |                   |                      |
| []Please and disagree wit                                                                |                      |                 |                                     |          |                   | ſ                    |
| Only answer this que<br>Answer was 'Yes' at qu                                           |                      | •               |                                     |          | to perform this   | task.)               |
| Please choose the app                                                                    | propriate resp       | onse for each i | tem:                                |          |                   |                      |
| The help available                                                                       | Strongly<br>disagree | Disagree        | Neither<br>agree<br>nor<br>disagree | Agree    | Strongly<br>agree | Does<br>not<br>apply |
| from the system to perform this task is adequate.                                        | 0                    | 0               | 0                                   | 0        | 0                 | 0                    |

#### Task 7

### []Please answer the degree at which you agree or disagree with the following statements: \*

| i icase choose the app                                                                   | nopriate resp        | onse for each i |                                     |          |                   |                      |
|------------------------------------------------------------------------------------------|----------------------|-----------------|-------------------------------------|----------|-------------------|----------------------|
|                                                                                          | Strongly             |                 | Neither<br>agree<br>nor             |          | Strongly          | Does<br>not          |
|                                                                                          | disagree             | Disagree        | disagree                            | Agree    | agree             | apply                |
| It is easy to find a demo story and load it.                                             | 0                    | 0               | 0                                   | 0        | 0                 | 0                    |
| The story browser window is easy to use.                                                 | 0                    | 0               | 0                                   | 0        | 0                 | 0                    |
| It is easy to find how to share a story.                                                 | 0                    | 0               | 0                                   | 0        | 0                 | 0                    |
| The feedback<br>messages from the<br>system while<br>performing the task<br>are helpful. | 0                    | 0               | 0                                   | 0        | 0                 | 0                    |
| []I have use task. *                                                                     | ed the c             | online he       | elp facilit                         | ty to pe | erform tl         | nis                  |
| Please choose only or                                                                    | ne of the follo      | wing:           |                                     |          |                   |                      |
|                                                                                          |                      |                 |                                     |          |                   |                      |
| O No                                                                                     |                      |                 |                                     |          |                   |                      |
| []Please ans disagree wit                                                                |                      | _               |                                     | •        | _                 | -                    |
| Only answer this que<br>Answer was 'Yes' at qu                                           |                      | •               |                                     |          | to perform this   | task.)               |
| Please choose the app                                                                    | ropriate resp        | onse for each i | tem:                                |          |                   |                      |
|                                                                                          | Strongly<br>disagree | Disagree        | Neither<br>agree<br>nor<br>disagree | Agree    | Strongly<br>agree | Does<br>not<br>apply |
| The help available from the system to perform this task is adequate.                     | 0                    | 0               | 0                                   | 0        | 0                 | 0                    |

# Task 8 []Please answer the degree at which you agree or disagree with the following statements: \*

|                                                                        | Strongly<br>disagree | Disagree | Neither<br>agree<br>nor<br>disagree | Agree | Strongly<br>agree | Does<br>not<br>apply |
|------------------------------------------------------------------------|----------------------|----------|-------------------------------------|-------|-------------------|----------------------|
| It is easy to find a story in the public story repository.             | 0                    | 0        | 0                                   | 0     | 0                 | 0                    |
| It is easy to comment on a story.                                      | 0                    | 0        | 0                                   | 0     | 0                 | 0                    |
| Comments added<br>by others are<br>clearly presented<br>on the screen. | 0                    | 0        | 0                                   | 0     | 0                 | 0                    |

# Task 9 []Please answer the degree at which you agree or disagree with the following statements: \*

|                                                                                     | Strongly<br>disagree | Disagree | Neither<br>agree<br>nor<br>disagree | Agree | Strongly<br>agree | Does<br>not<br>apply |
|-------------------------------------------------------------------------------------|----------------------|----------|-------------------------------------|-------|-------------------|----------------------|
| It is easy to find<br>how to initiate the<br>collaboration<br>functionality.        | 0                    | 0        | 0                                   | 0     | 0                 | 0                    |
| The collaboration functionality could be useful for teaching logic programming.     | 0                    | 0        | 0                                   | 0     | 0                 | 0                    |
| The collaboration functionality is useful for collaborative creating of stories.    | 0                    | 0        | 0                                   | 0     | 0                 | 0                    |
| The collaboration functionality is useful for collaborative designing of knowledge. | 0                    | 0        | 0                                   | 0     | 0                 | 0                    |
| The feedback messages from the system to perform the task are helpful.              | 0                    | 0        | 0                                   | 0     | 0                 | 0                    |

#### System Usability Scale

### []Please answer the degree at which you agree or disagree with the following statements: \*

|                                                                                                    | Strongly<br>disagree | Disagree | Neither<br>agree nor<br>disagree | Agree | Strongly<br>agree |
|----------------------------------------------------------------------------------------------------|----------------------|----------|----------------------------------|-------|-------------------|
| I think that I would like to use the Web-STAR IDE frequently.                                                  | 0                    | O        | O                                | 0     | 0                 |
| I found the Web-<br>STAR IDE<br>unnecessarily<br>complex.                                                      | 0                    | 0        | 0                                | 0     | 0                 |
| I thought the Web-<br>STAR IDE was<br>easy to use.                                                             | 0                    | 0        | 0                                | 0     | 0                 |
| I think that I would<br>need the support of<br>a technical person<br>to be able to use<br>the Web-STAR<br>IDE. | 0                    | 0        | 0                                | 0     | 0                 |
| I found the various functions in the Web-STAR IDE were well integrated.                                        | 0                    | 0        | 0                                | 0     | 0                 |
| I thought there was<br>too much<br>inconsistency in<br>the Web-STAR<br>IDE.                                    | 0                    | 0        | 0                                | 0     | 0                 |
| I would imagine<br>that most people<br>would learn to use<br>the Web-STAR IDE<br>very quickly.                 | 0                    | 0        | 0                                | 0     | 0                 |
| I found the Web-<br>STAR IDE very<br>awkward to use.                                                           | 0                    | 0        | 0                                | 0     | 0                 |
| I felt very confident using the Web-<br>STAR IDE.                                                              | 0                    | 0        | 0                                | 0     | 0                 |
| I needed to learn a<br>lot of things before<br>I could get going<br>with the Web-<br>STAR IDE.                 | 0                    | 0        | 0                                | 0     | 0                 |

Thank you for participating.

Submit your survey.

Thank you for completing this survey.